## Clippy

*C? Lisp? Python? Clippy's got you covered!*

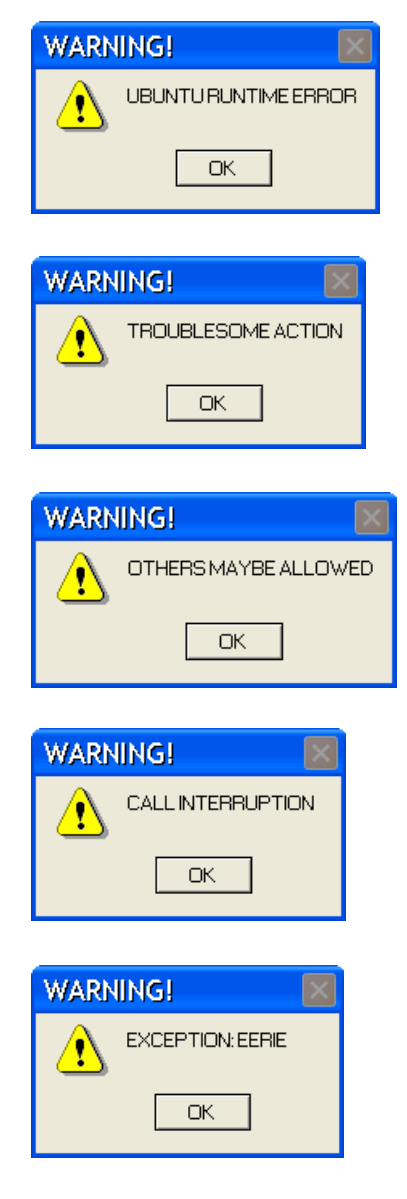

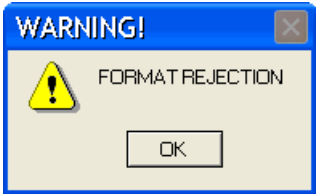

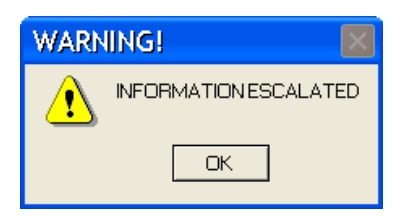

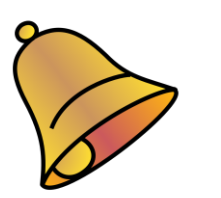

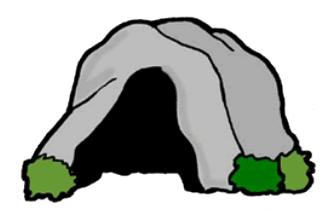

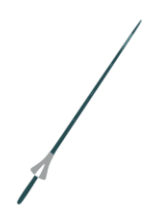

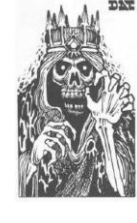

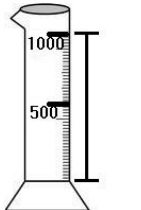

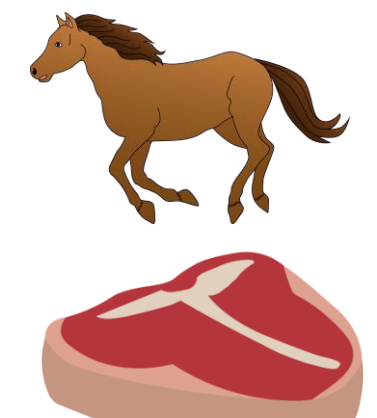

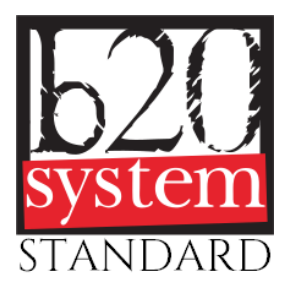

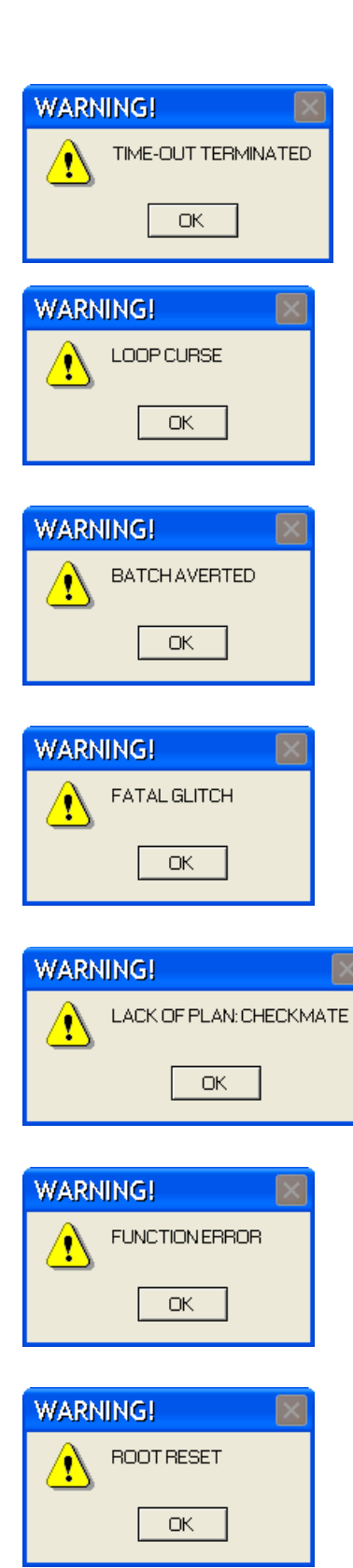

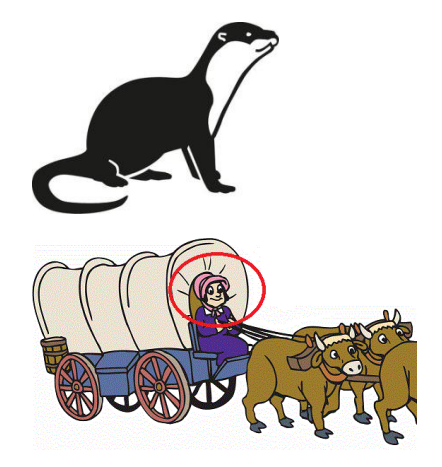

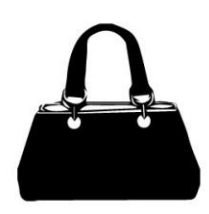

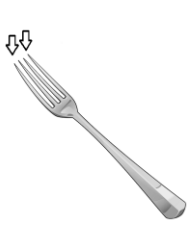

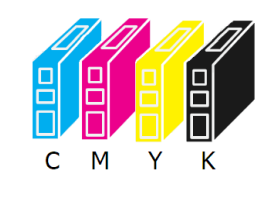

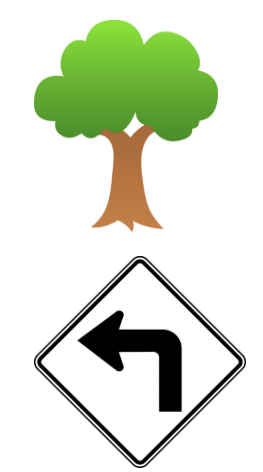

ANSWER: